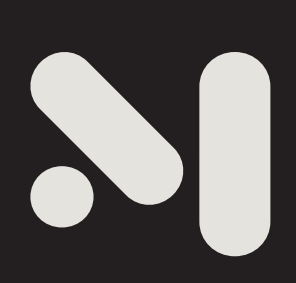

## **title (hard return) second line if needed**

12.22.2014 | prepared for xxxxxx (hard return) second line if needed

# **Method Design**

**January 26, 2014**

Name Lastname 1234 Address Street Town, State 01234

Dear Mr. Lastname,

Lorem ipsum dolor sit amet, consectetur adipiscing elit. Mauris id tincidunt tellus. Vestibulum eu urna placerat, semper tortor tempus, rhoncus diam. Pellentesque porttitor nisl nec hendrerit elementum. Quisque ultrices augue nunc. Vestibulum in malesuada nunc. Fusceblandit nulla nisi, sed iaculis augue fermentum non. Quisque vestibulum ligula et nisi vulputate, id blandit neque pharetra ex vecru tiv.

 Aliquam vel egestas odio. Cras fringilla vel dolor vel dignissim. In aliquet dignissim enim, in vestibulum velit lacinia ac. Nulla facilisi. Pellentesque eu sodales nisi, ut porttitor mauris. Sed eu tellus eget nulla pharetra fermentum pharetra eget risus. Aliquam erat volutpat. Cras adipiscing nisl ac quam lacinia, quis pellentesque felis venenatis. Pellentesque diam nibh, elementum ac justo id, sagittis dignissim justo. Curabitur non placerat magna, ac facilisis magna. Donec id dignissim elit, a accumsan sem. Curabitur eu eros ut ipsum aliquet convallis ac vel turpis. Aenean elementum eget nunc eu elementum. Nam pulvinar erat vitae sagittis porta. Integer in ultrices sem, aliquet pretium nibh.

Sincerely,

Demetrios Comodromos, RA Reese J Campbell **PARTNER PARNTER**

377 Park Avenue South #2 New York, New York 10016 ph 212.203.5524 fax 212.625.2502 **methoddesign.com**

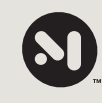

## **ABC** TITLE (START TYPING WITH ABBREV. FIRST, IT WILL BOLD THE THREE LETTERS AUTOMAGICALLY

**Credits**

**type** xxxxx

**location** xxxxxx

**scope of work** xxxxx

**architecture** xxxxx

**engineer consultants** xxxxxxx

> **builder** xxxxxxx

#### **NOTE:**

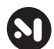

**ABC** TITLE (START TYPING WITH 3-LETTER ABBREV, IT WILL AUTO-MAGICALLY TURN BOLD) *Project #*

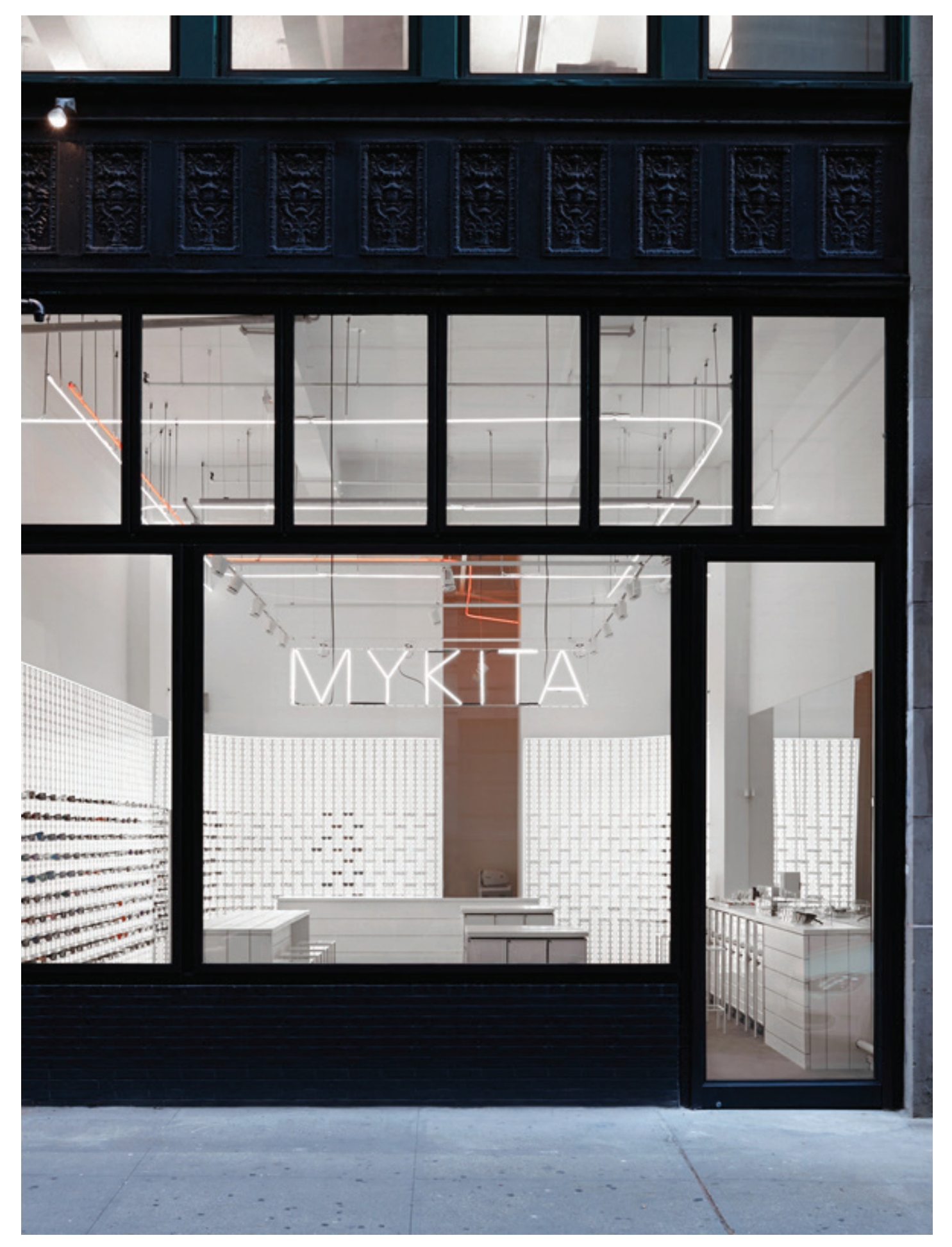

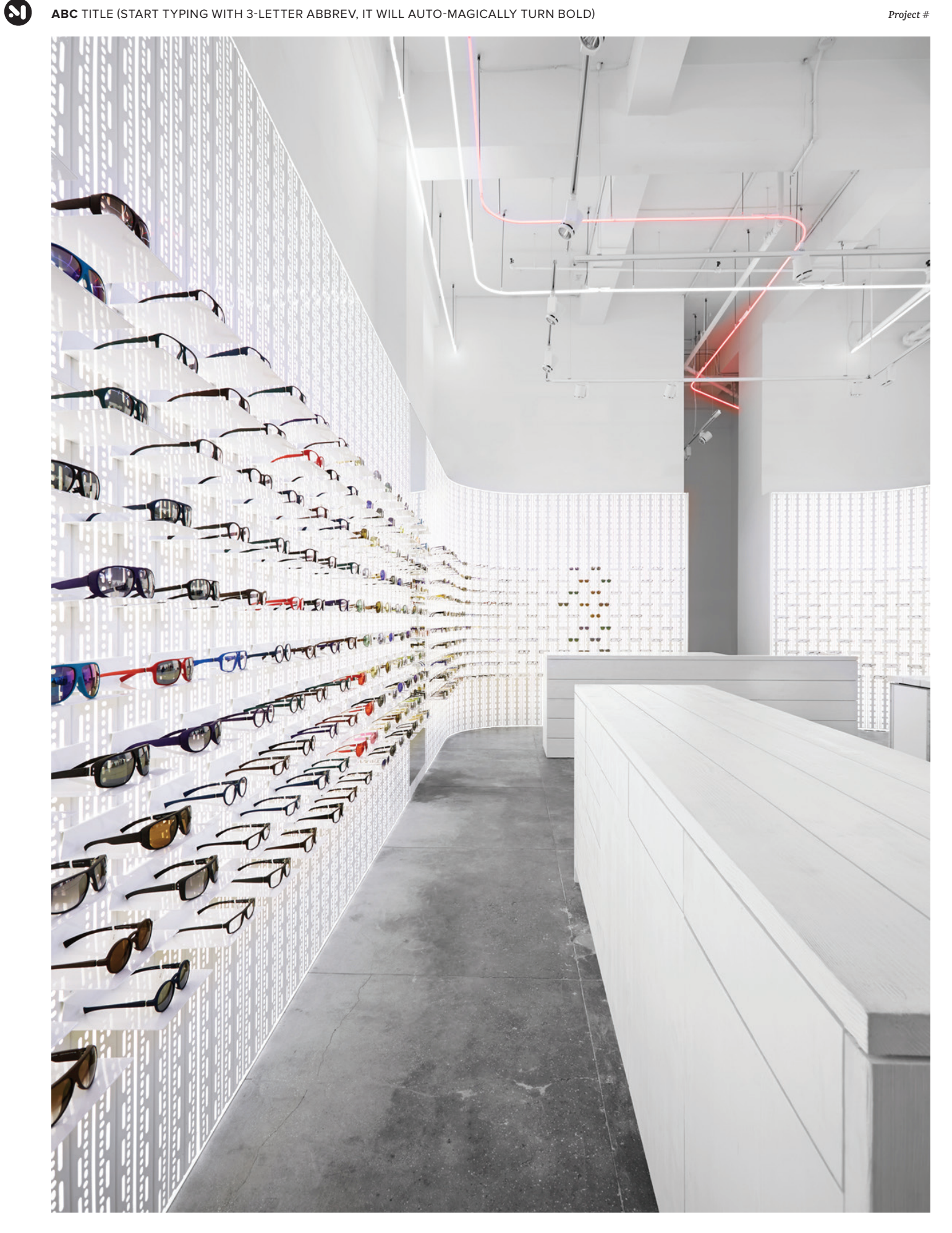

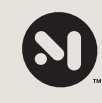

## **ABC** TITLE (START TYPING WITH ABBREV. FIRST, IT WILL BOLD THE THREE LETTERS AUTOMAGICALLY

**Credits**

**type** xxxxx

**location** xxxxxx

**scope of work** xxxxx

**architecture** xxxxx

**engineer consultants** xxxxxxx

> **builder** xxxxxxx

#### **NOTE:**

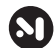

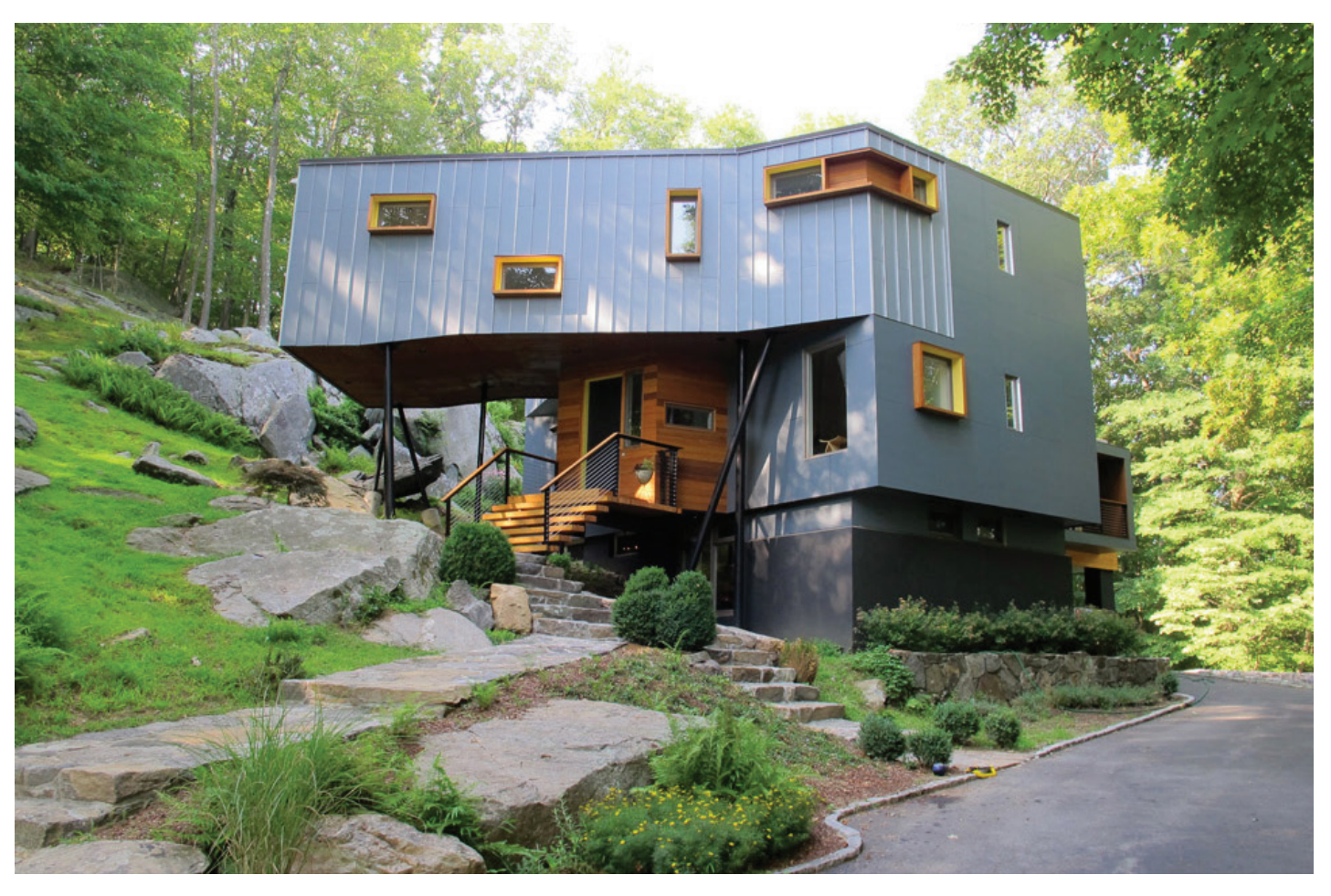

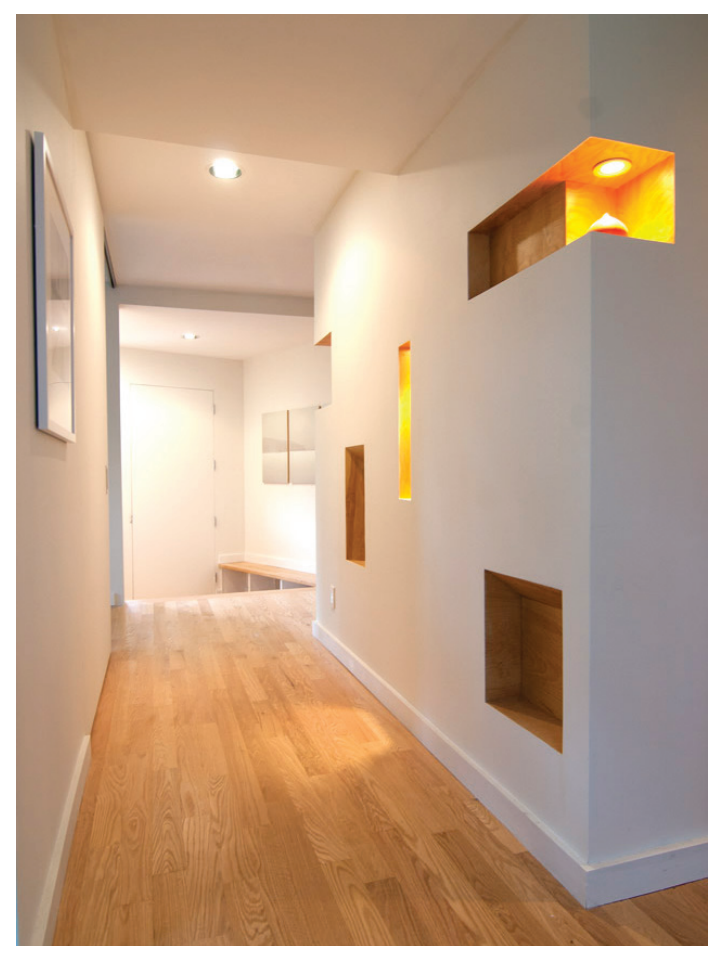

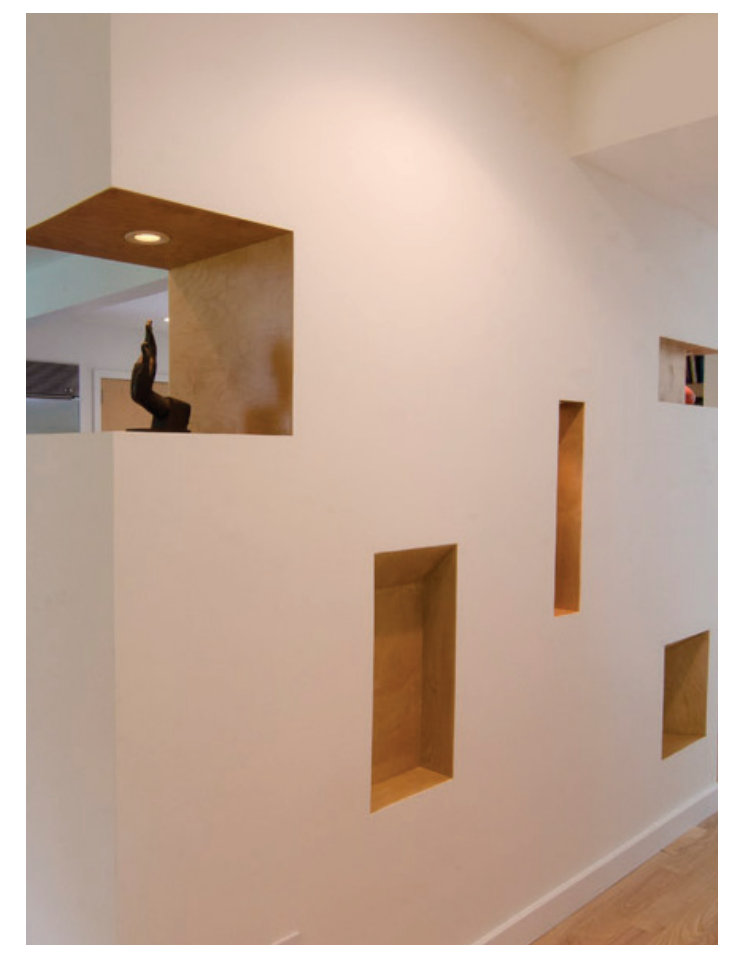

**photography** (clockwise from top) xxxxx xxxxxxxx, xxxxxxx xxxxxxxx, xxxxxxxxx xxxxxxx

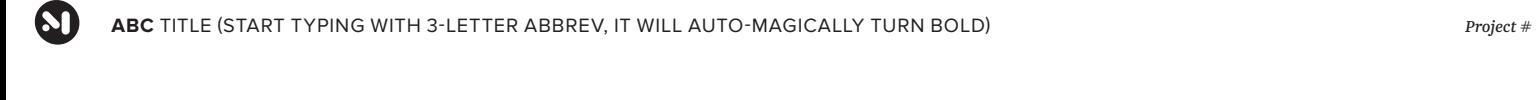

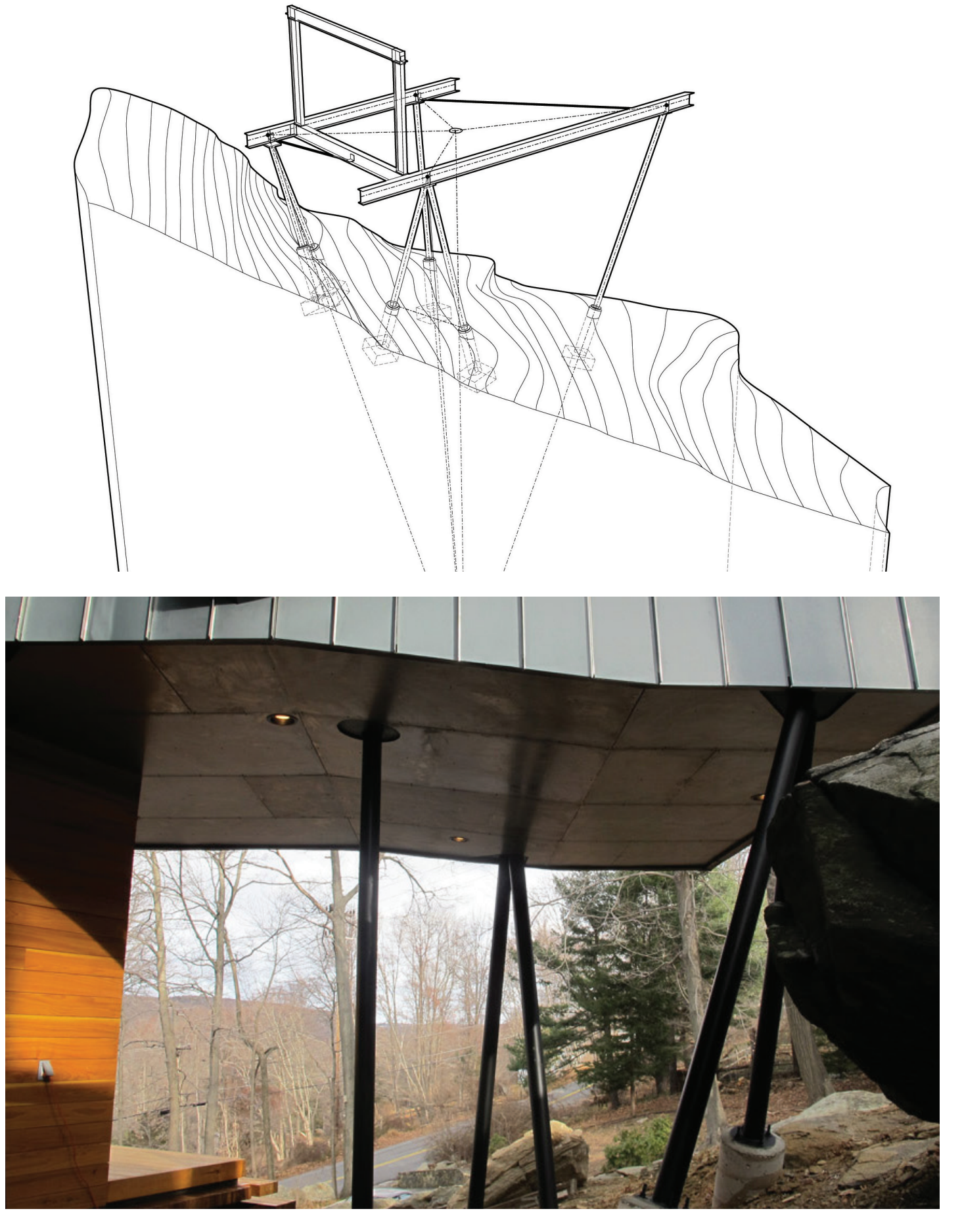

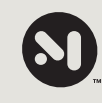

## **ABC** TITLE (START TYPING WITH ABBREV. FIRST, IT WILL BOLD THE THREE LETTERS AUTOMAGICALLY

**Credits**

**type** xxxxx

**location** xxxxxx

**scope of work** xxxxx

**architecture** xxxxx

**engineer consultants** xxxxxxx

> **builder** xxxxxxx

#### **NOTE:**

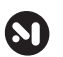

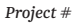

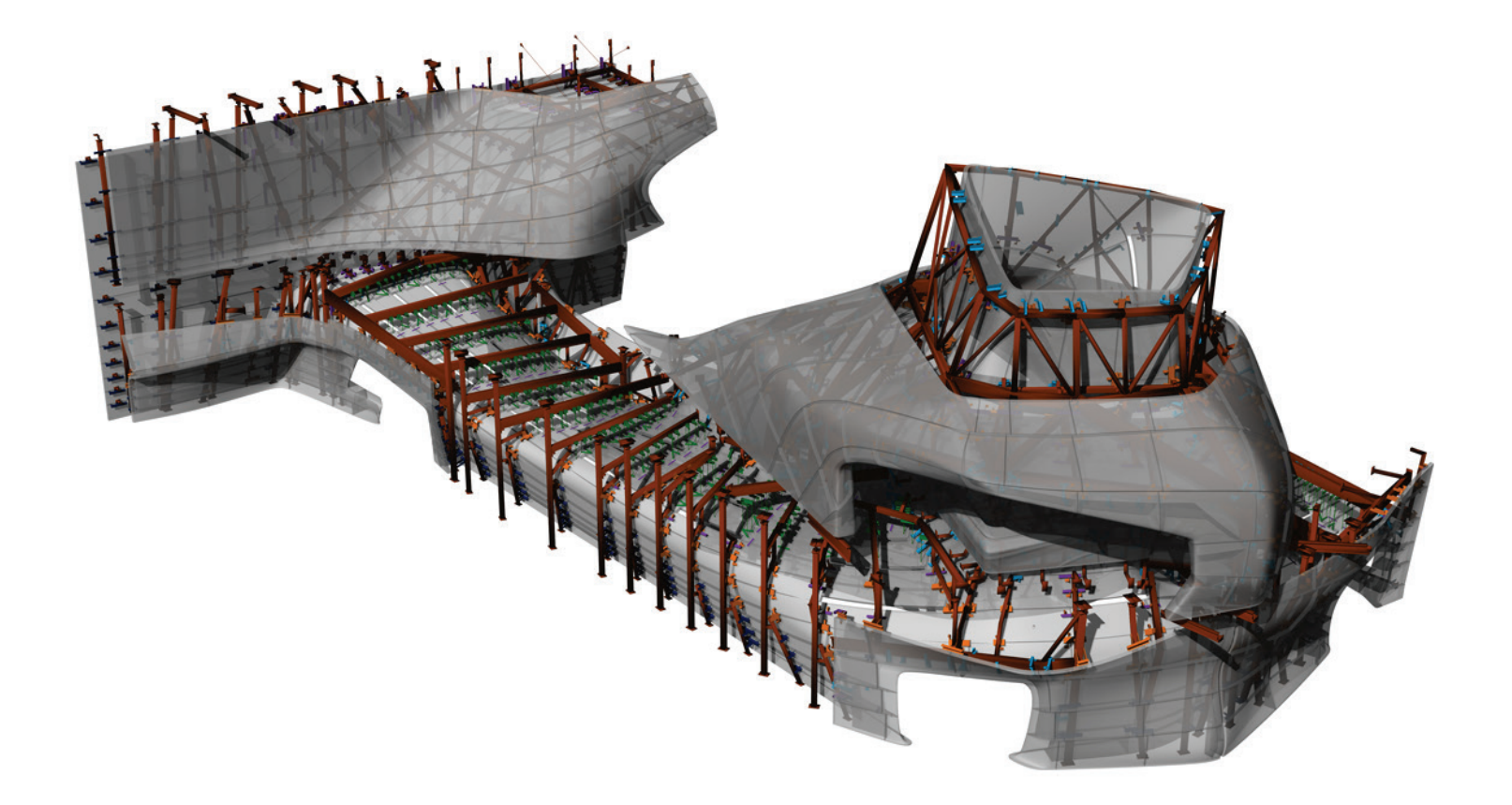

60

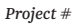

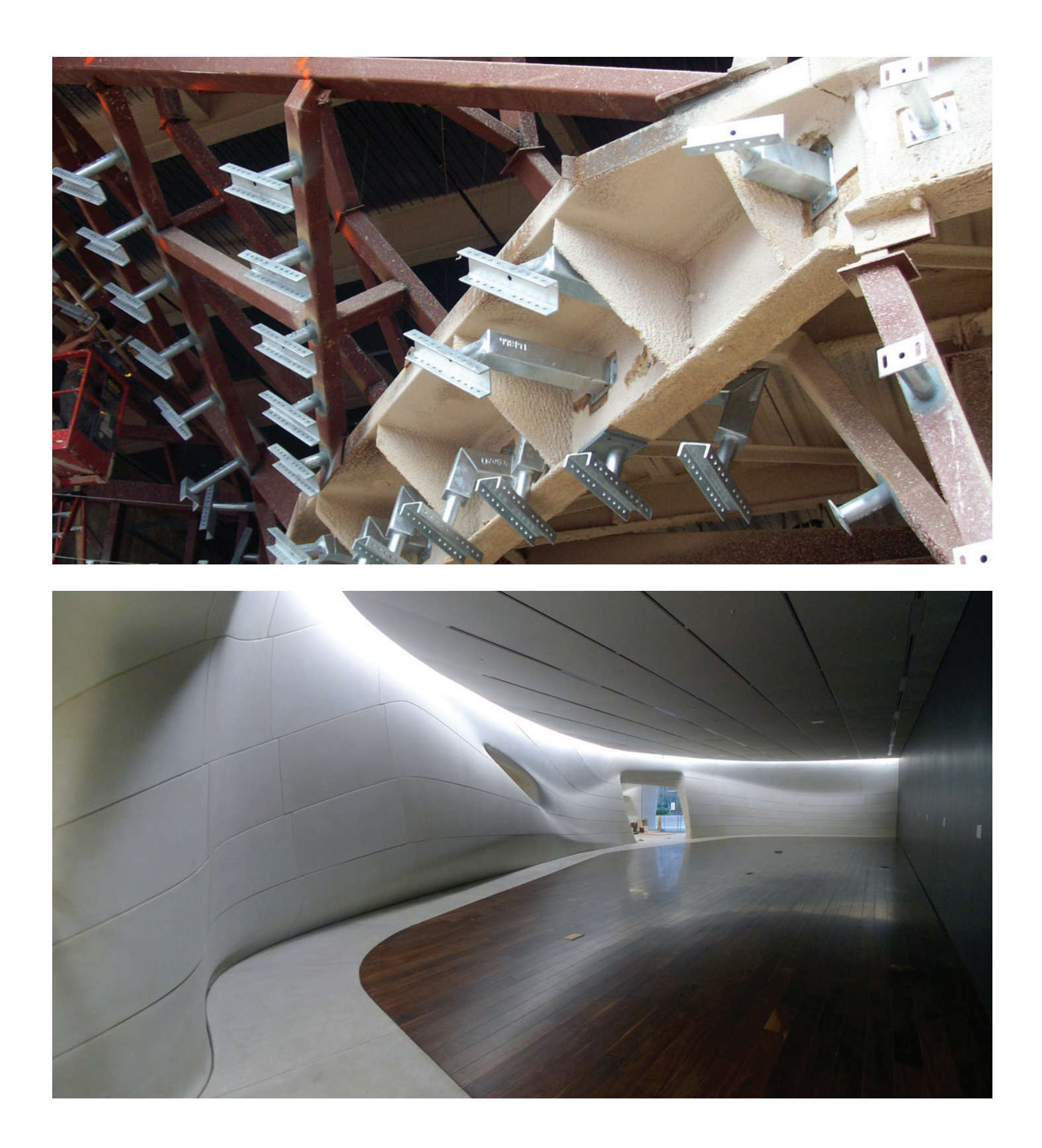

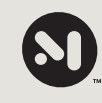

## **ABC** TITLE (START TYPING WITH ABBREV. FIRST, IT WILL BOLD THE THREE LETTERS AUTOMAGICALLY

**Credits**

**type** xxxxx

**location** xxxxxx

**scope of work** xxxxx

**architecture** xxxxx

**engineer consultants** xxxxxxx

> **builder** xxxxxxx

#### **NOTE:**

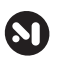

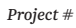

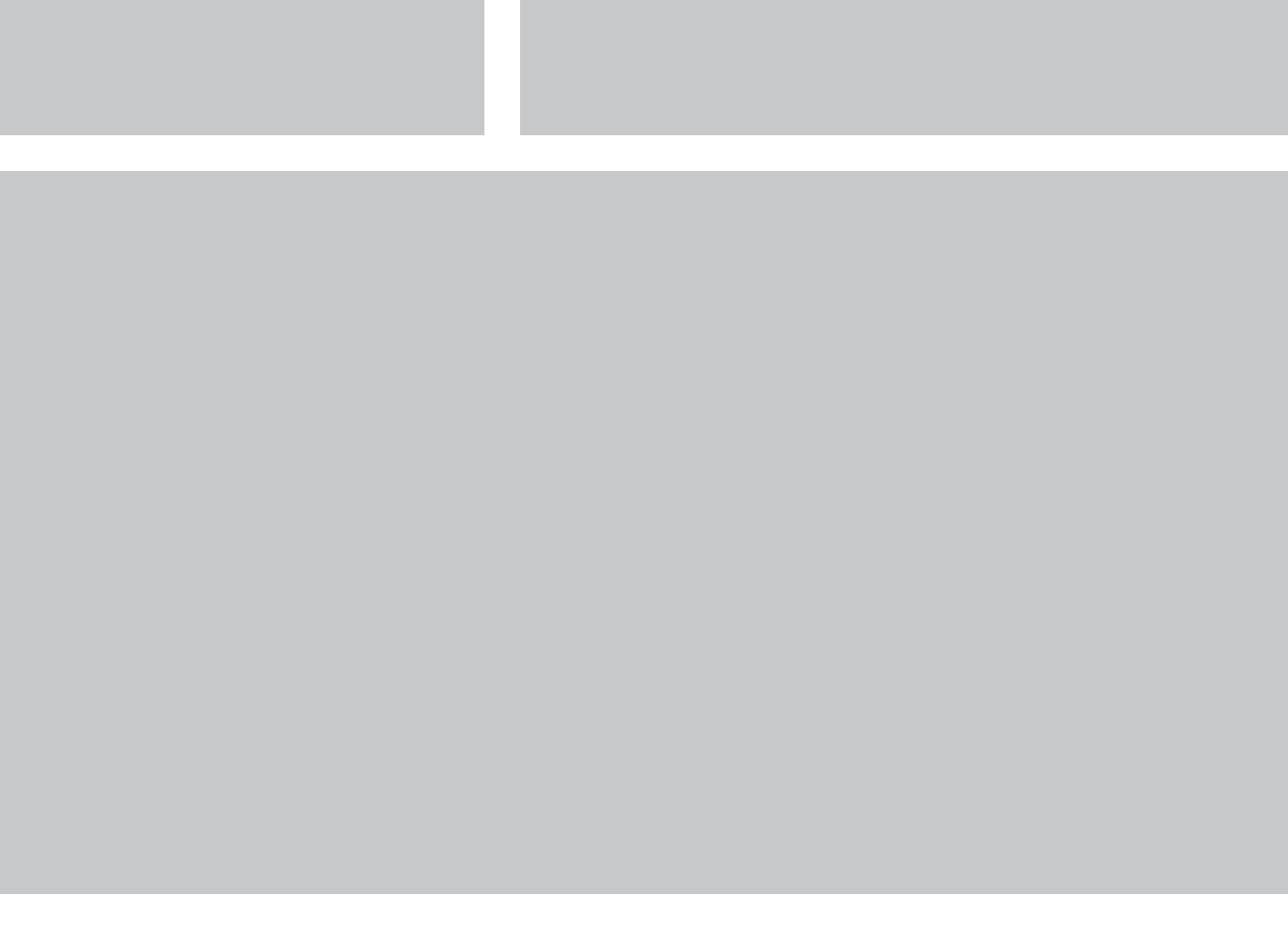

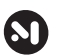

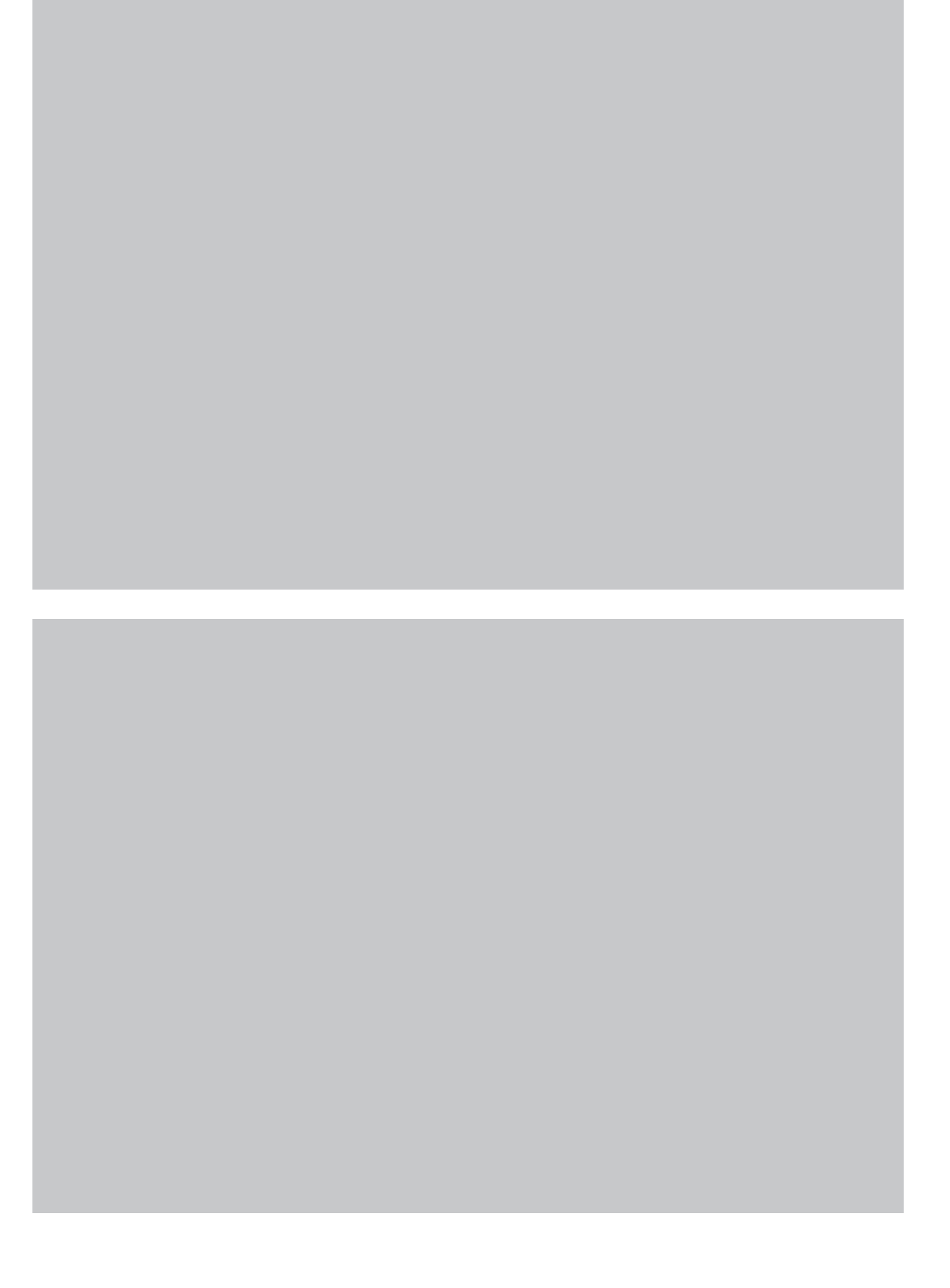

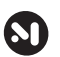

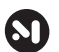

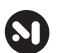

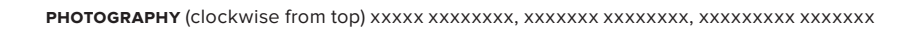

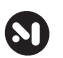

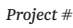

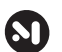

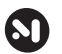

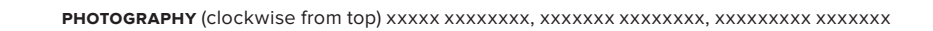

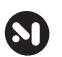

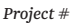

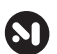

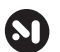

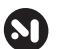

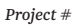

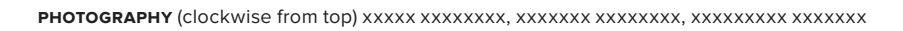

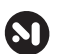

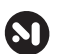

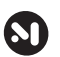